ID Label & Label Location of MUS-B19

## **Lable &Location on the Watch**

Go to Settings > About > Regulatory Information on the device to view the E-label screen.

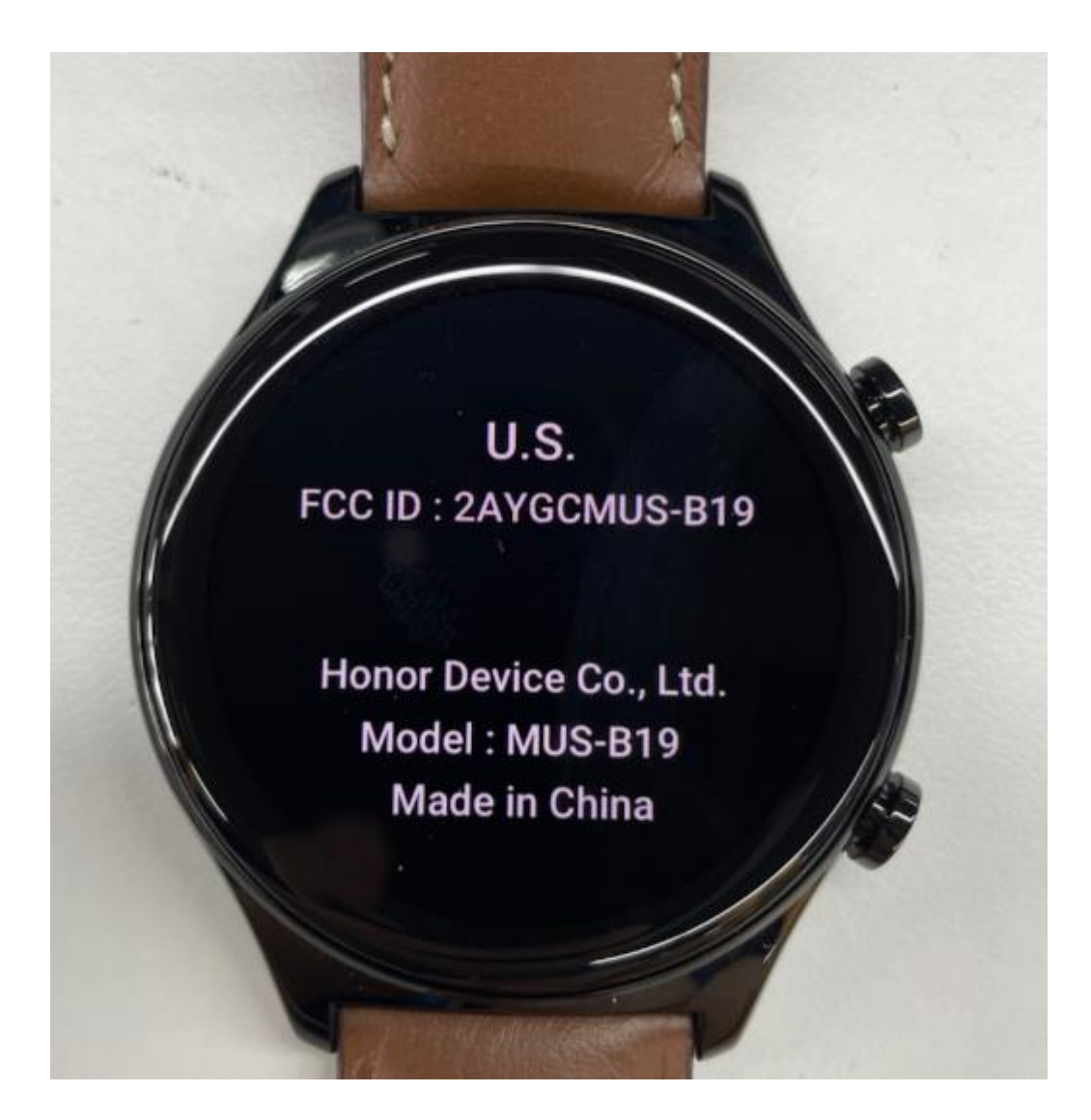